#### **LAPORAN**

### **PORTFOLIO ASSOCIATE DATA SCIENTIST**

### **SUPERVISED LEARNING**

Disusun Oleh:

Drs. Herwin, M.Pd.

**FAKULTAS ILMU KEOLAHRAGAAN UNIVERSITAS NEGERI YOGYAKARTA 18 DESEMBER 2021**

• Dataset ini merupakan informasi terkait pelanggan apakah ingin membeli atau tidak terhadap promo barang yang ditawarkan. Diambil beberapa informasi untuk menentukan pelanggan tersebut akan membeli atau tidak.

X1 : Gender

x2 : Age X3 : Estimated Salary

Y : Purchased (0: Tidak Membeli, 1: Membeli)

### Load Library

### **#library data manipulation**

- import pandas as pd
- import numpy as np

### **#library data visualisasi**

- import matplotlib.pyplot as plt
- import seaborn as sns

### **#library data modelling**

- from sklearn.preprocessing import StandardScaler
- from sklearn.model selection import train test split
- from sklearn.svm import SVC
- from sklearn.linear model import LogisticRegression

#### **#library data evaluasi**

from sklearn.metrics import classification\_report from sklearn.metrics import confusion\_matrix

**#library export modelling** import pickle

- import pandas as pd
- df = pd.read\_csv('Dataset12\_Social\_Advertising.csv')
- df.head(5)

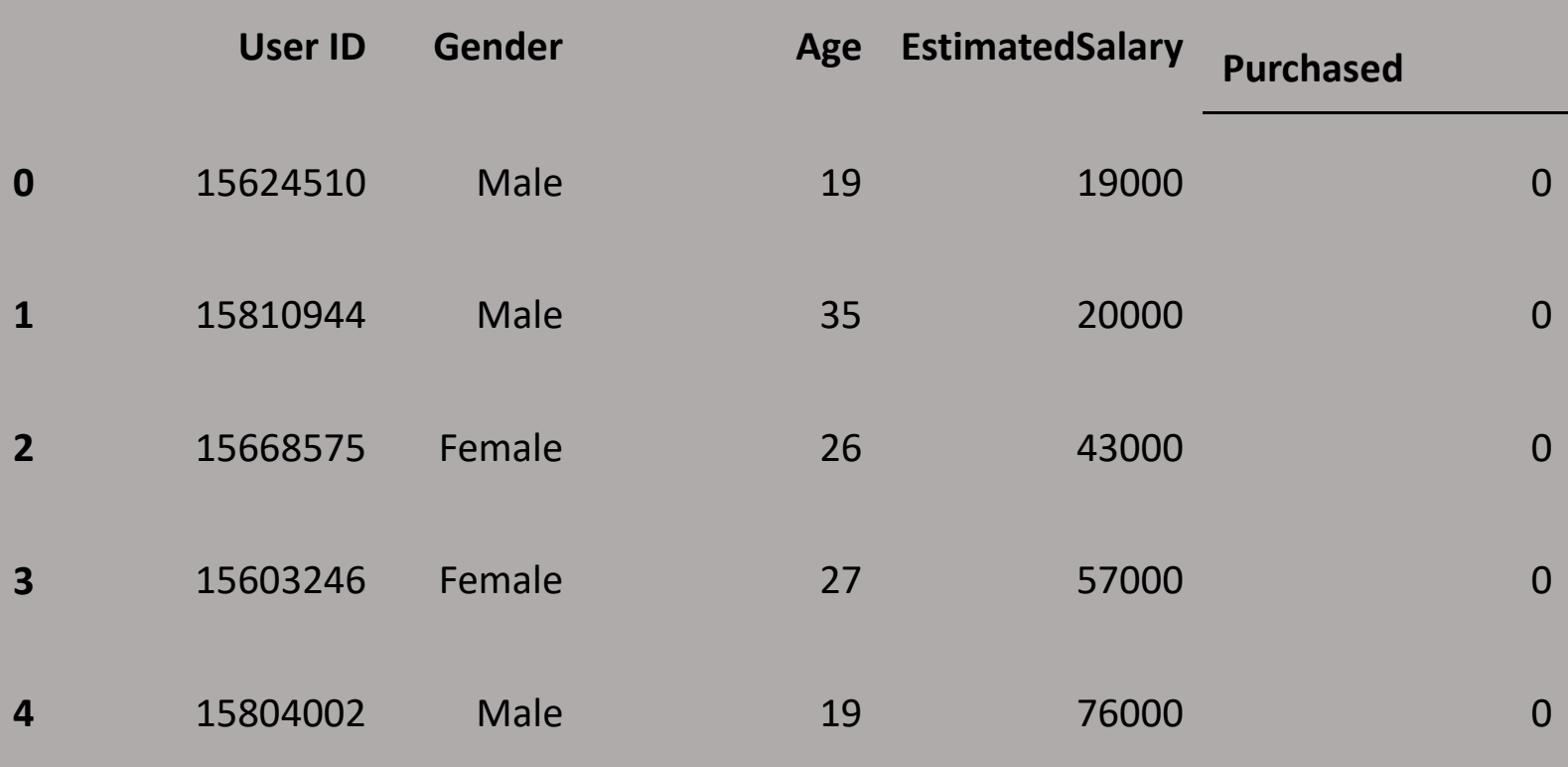

## Validation Dataset

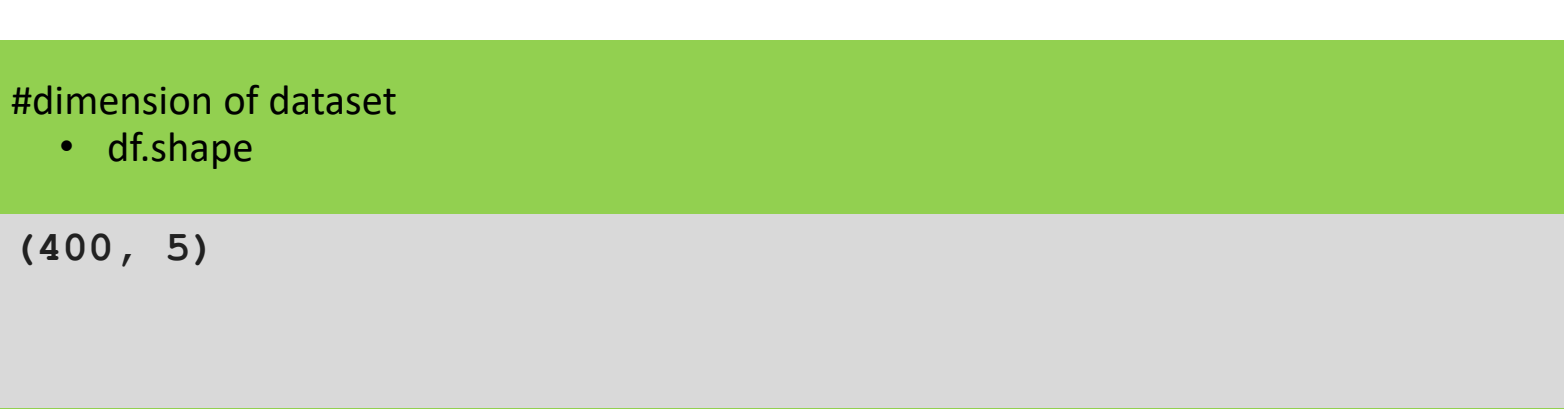

#deskriptif of dataset

• df.describe().T

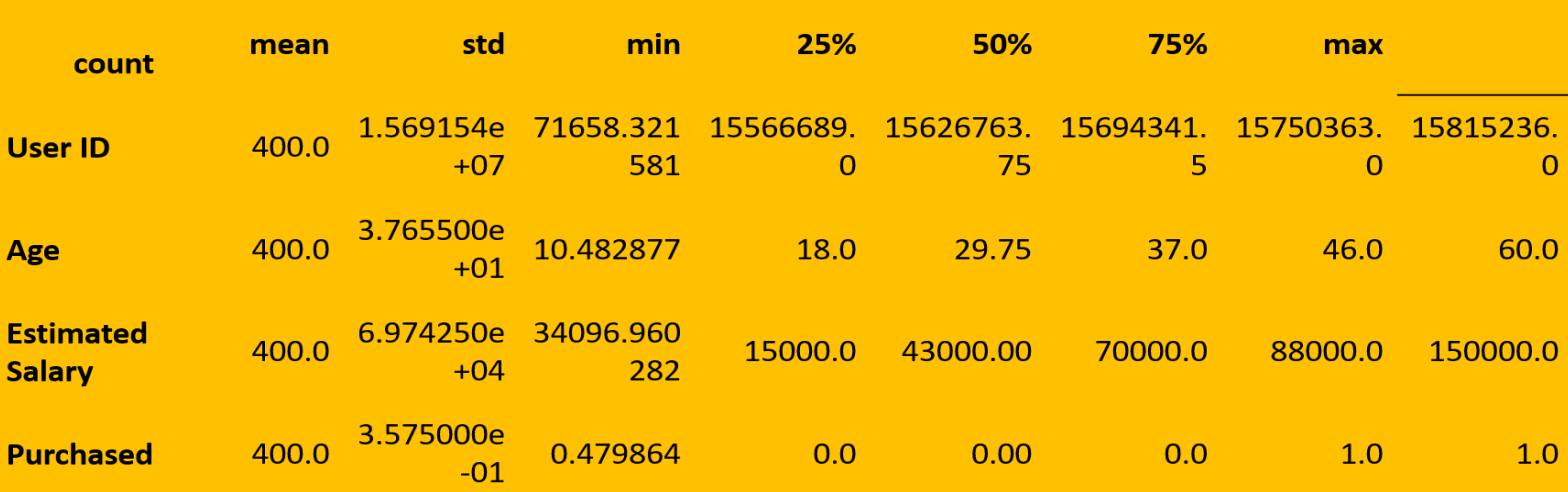

## Validation Dataset

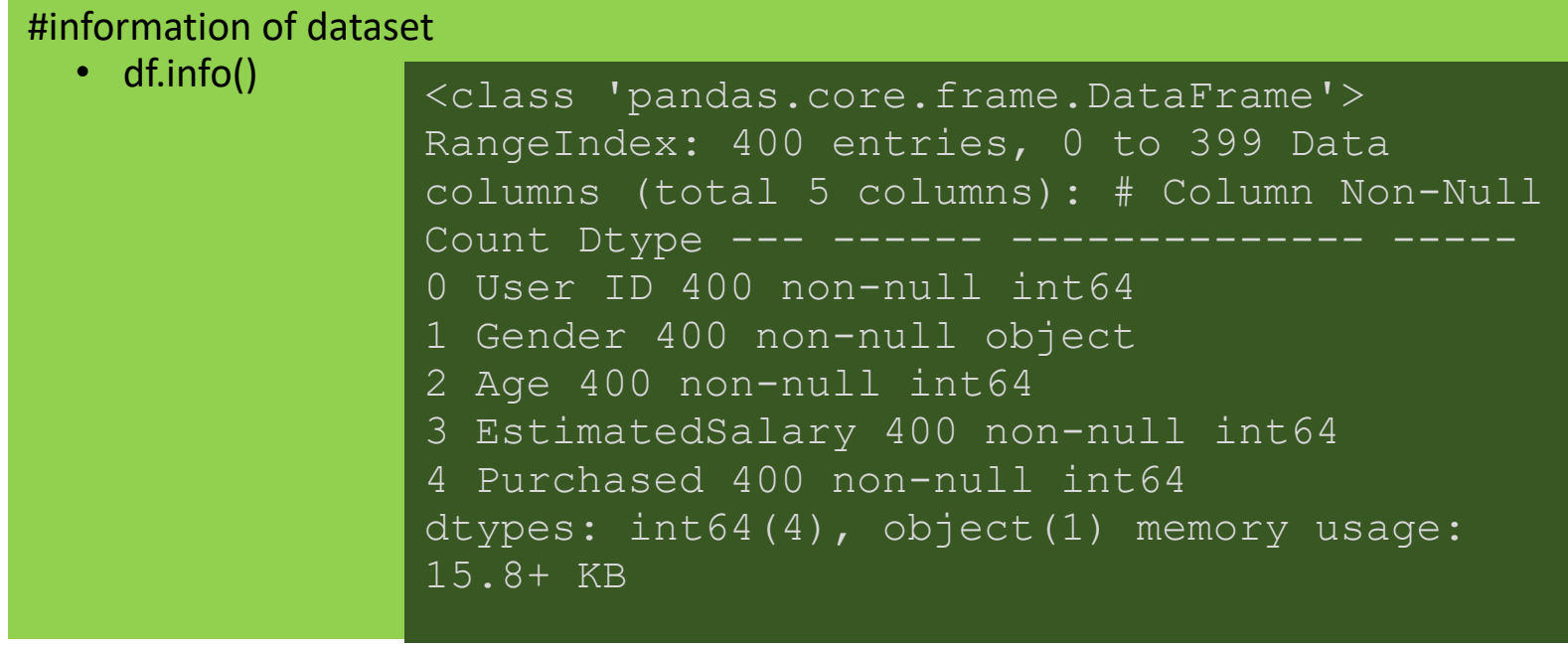

# Objective Dataset

• df.head(5)

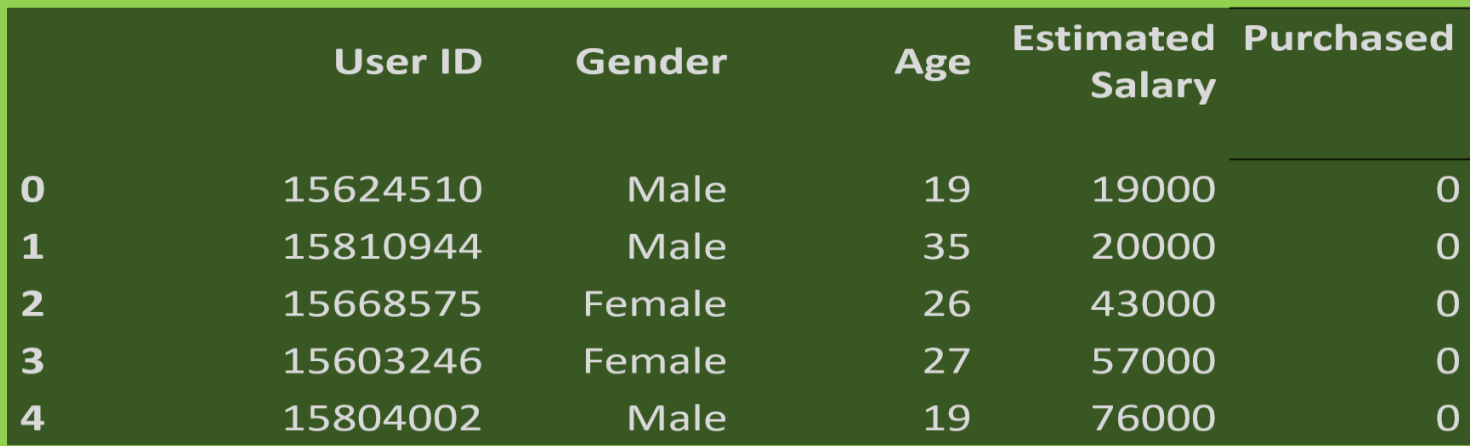

### **#drop user ID**

- df = df.drop(['User ID'], axis=1)
- df.head(5)

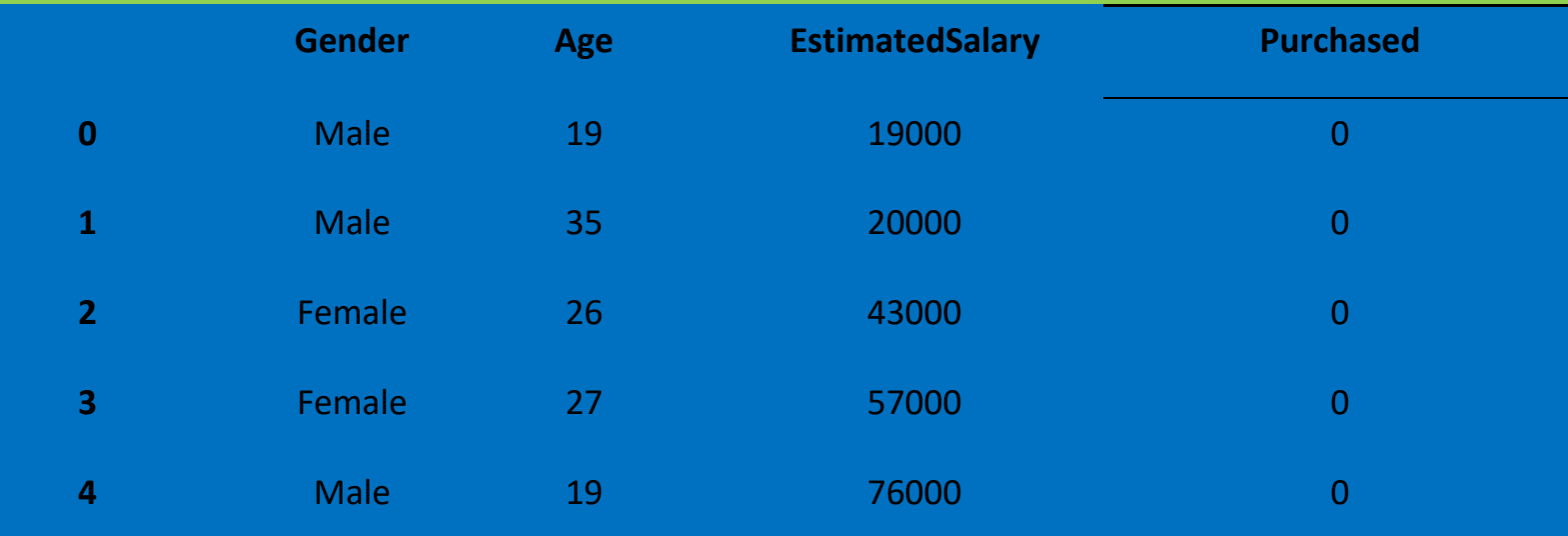

## Cleaning of Dataset

### • df.isnull().sum()

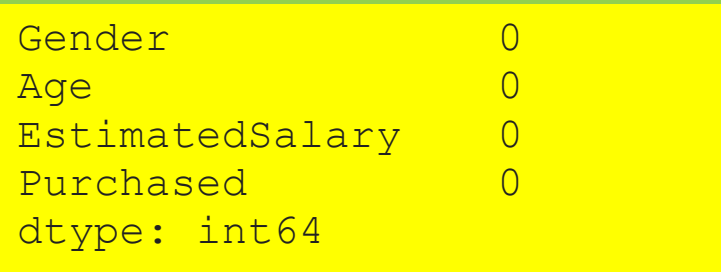

### Objective Dataset

### #option 1

# df = df.dropna()

# df.isnull().sum()

### #option 2

- $\bullet$  df['Gender'] = df['Gender'].fillna(df['Gender'].mode()[0])
- df['Age'] = df['Age'].fillna(int(df['Age'].mean()))
- df.isnull().sum()

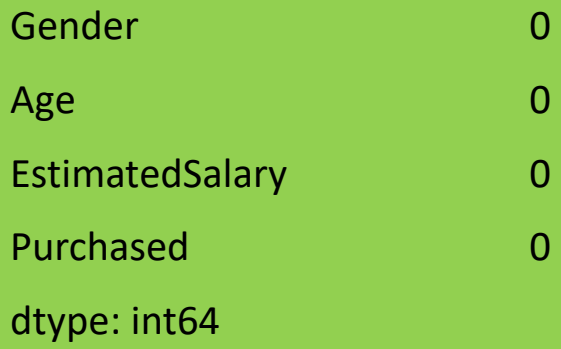

### Kontruksi Prediktor Dataset

• df.head(5)

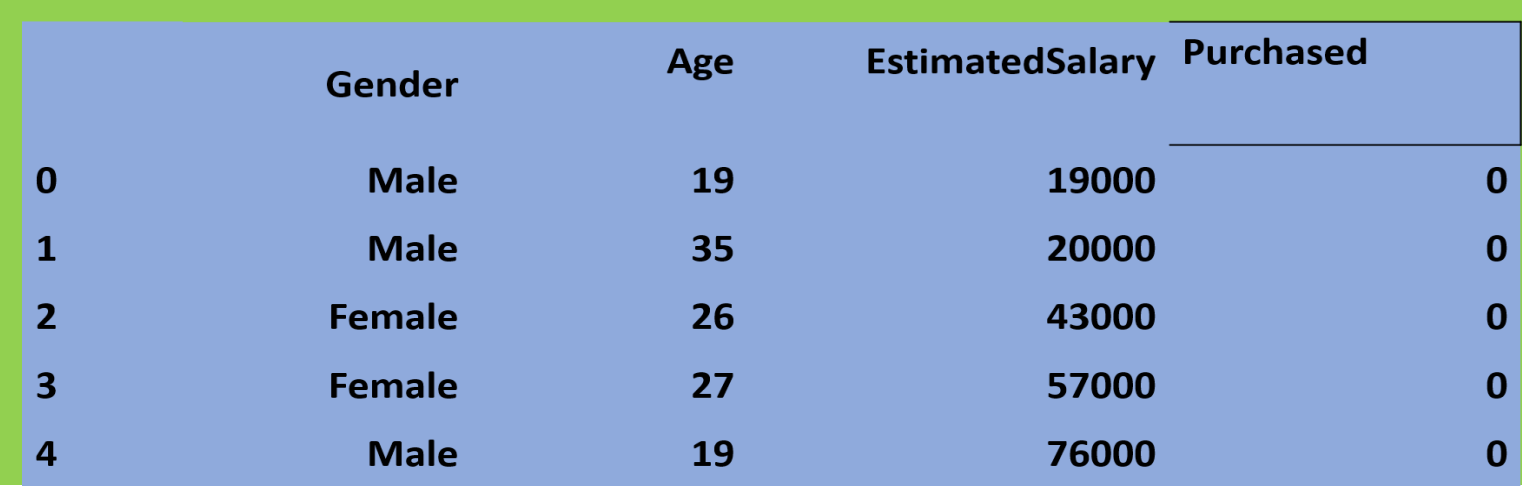

### Kontruksi Prediktor Dataset

- $df['Gender'] = df['Gender'].map({'Male': 1, 'Female': 0})$
- scaler = StandardScaler()
- df.iloc $[:, 1:3]$  = scaler.fit\_transform(df.iloc $[:, 1:3]$ )
- df.head(5)

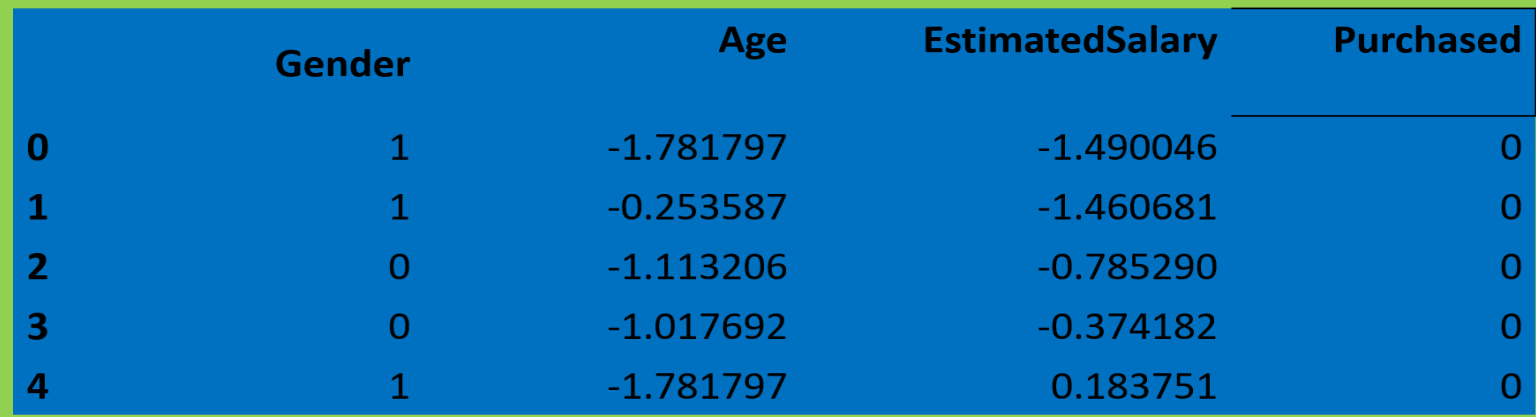

## Labelling of Dataset

- df['Purchased'].unique()
- array([0, 1])
- df['Purchased'] = df['Purchased'].map({0:'Tidak Membeli', 1:'Akan Membeli'})
- df.head(5)

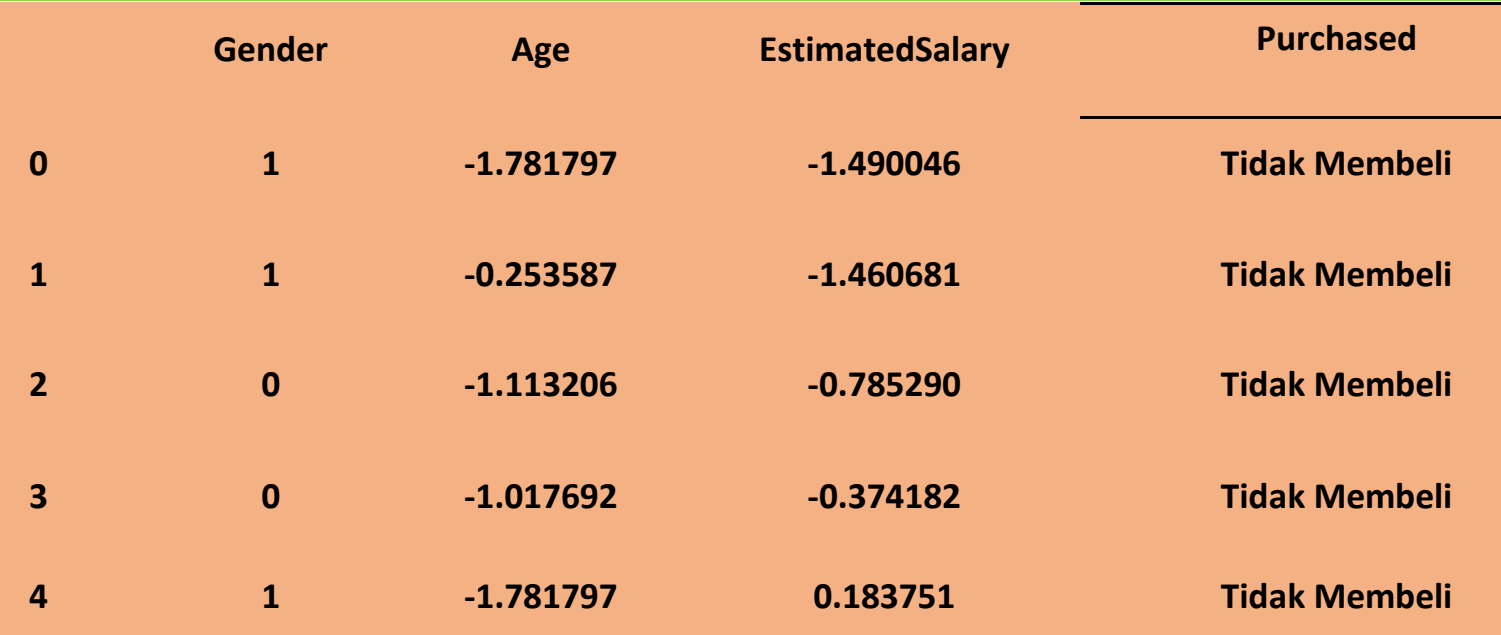

## Visualization of Dataset

- fig,  $axes = plt.subplots(figsize=(10,8))$
- sns.scatterplot(data=df, x='Age', y='EstimatedSalary', hue='Purchased', style='Gend er')
- plt.show()

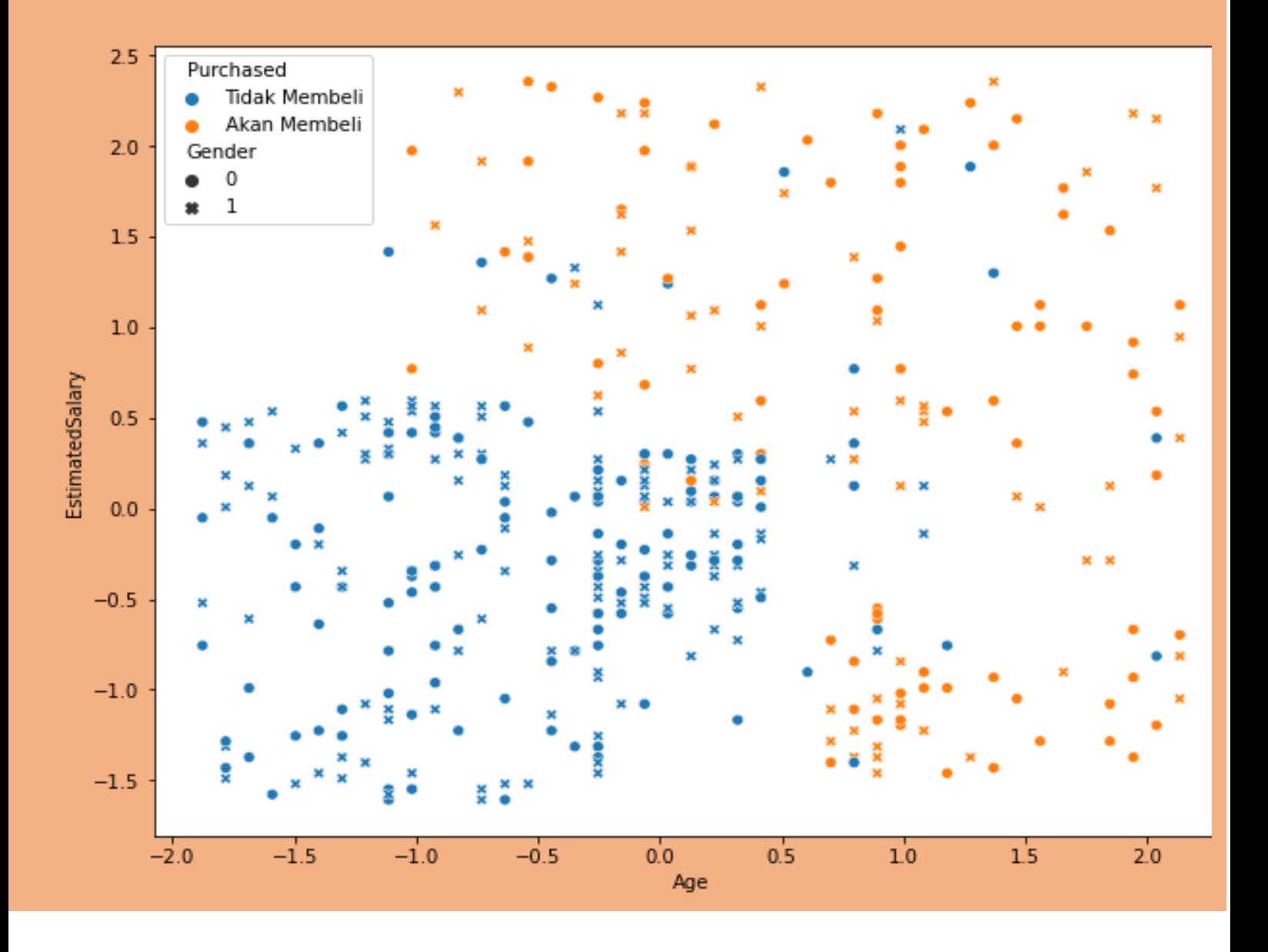

## Modelling of Dataset

## Model SVM

- X = df[['Gender','Age','EstimatedSalary']]
- y = df['Purchased']
- x\_train, x\_test, y\_train, y\_test = train\_test\_split(X,y, test\_size=0.2, random\_state=1 4)
- model\_svm = SVC(kernel='rbf')
- model svm.fit(x train, y train)
- with open('model\_svm.pkl', 'wb') as file: pickle.dump(model\_svm, file)

## Model LogisticRegression

- X = df[['Gender','Age','EstimatedSalary']]
- y = df['Purchased']
- x train, x test, y train, y test = train test split(X,y, test size=0.2, random state=1 4)
- model\_lr = LogisticRegression()
- model lr.fit(x train, y train)
- with open('model Ir.pkl', 'wb') as file: pickle.dump(model\_lr, file)

## Evaluation of Modelling

- y\_predict = model\_svm.predict(x\_test)
- print(f"Classification Report \n {classification\_report(y\_test, y\_predict)}")

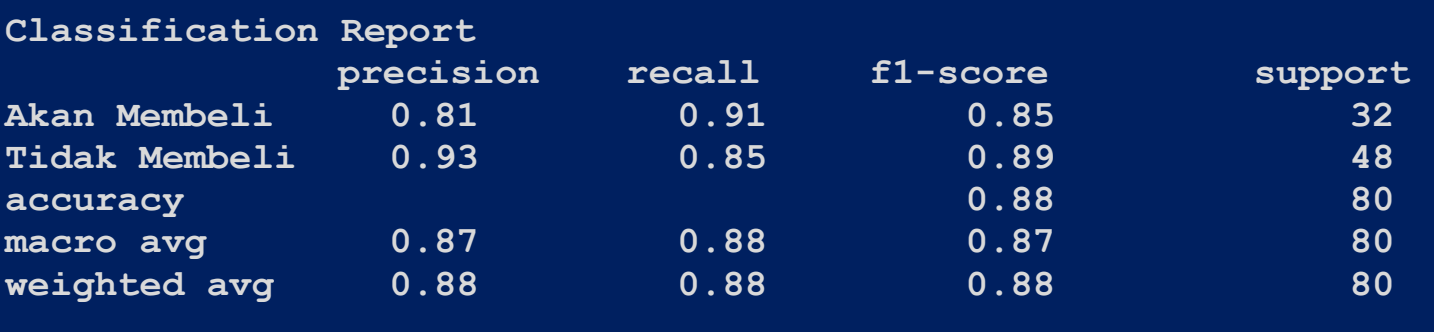

- y\_predict = model\_lr.predict(x\_test)
- print(f"Classification Report \n {classification\_report(y\_test, y\_predict)}")

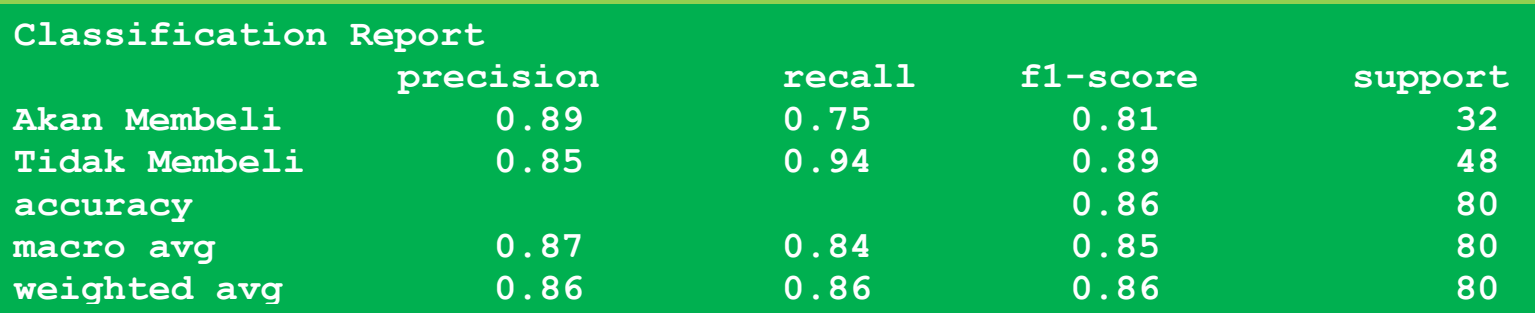

### Evaluation of Modelling

### Visualisasi *Confusion Matrix*

• print(f"Confusion Matrix Report \n {confusion\_matrix(y\_test, y\_predict)}")

```
Confusion Matrix Report 
[[ 29 3] 
[ 7 41]]
```
### Visualisasi *Confusion Matrix*

- import seaborn as sns
- import matplotlib.pyplot as plt
- $f, ax = plt.subplots(figsize=(8,5))$
- sns.heatmap(confusion\_matrix(y\_test, y\_predict), annot=True, fmt=".0f", ax=ax)
- plt.xlabel("y\_head")
- plt.ylabel("y\_true")
- plt.show()

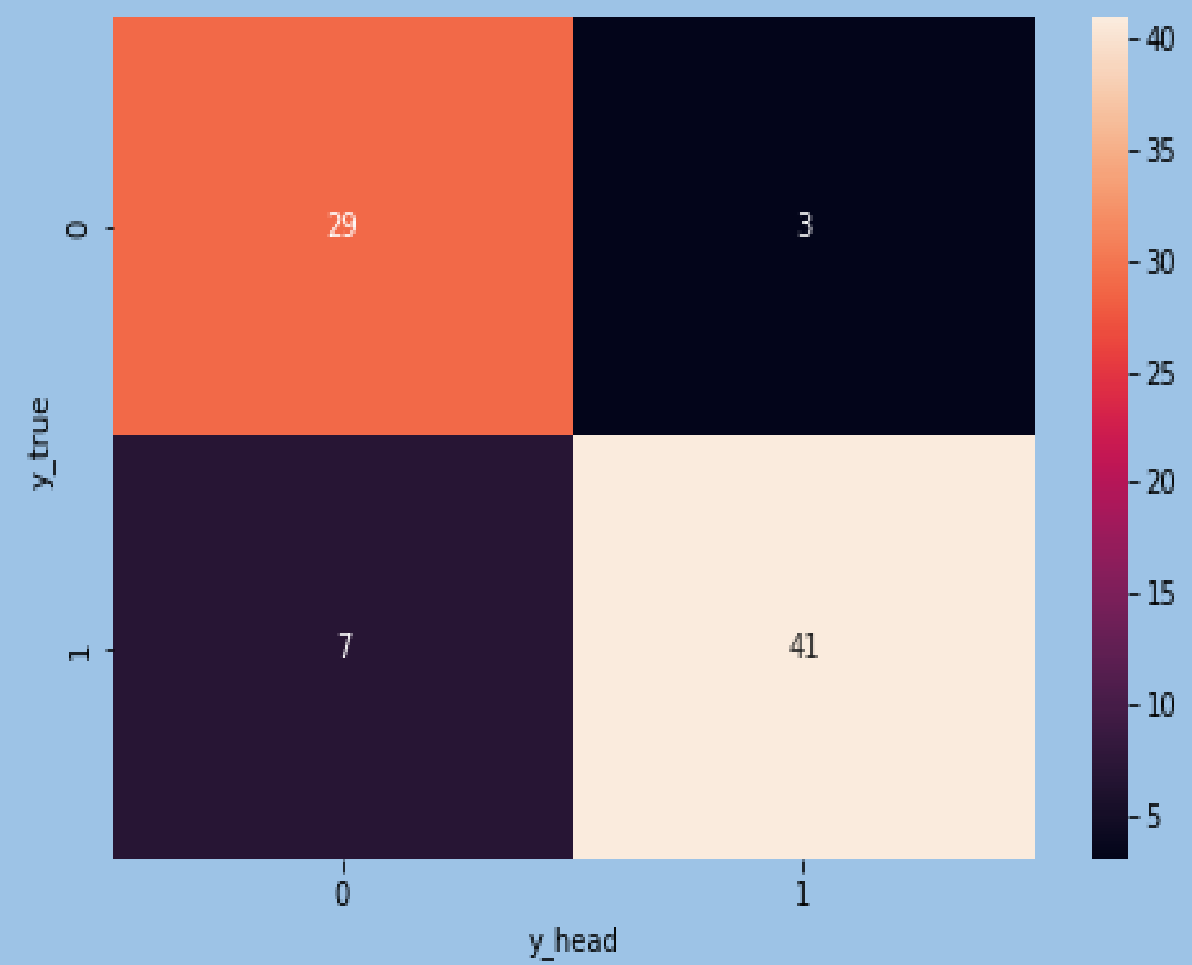